# **Cadastro de Tributação PIS/Cofins (CCESE105)**

Esta documentação é válida para todas as versões do Consistem ERP.

## **Pré-Requisitos**

Não há.

### **Acesso**

Módulo: Entradas - Estoques

Grupo: Cadastros das Notas Fiscais de Entrada

## **Visão Geral**

Neste programa é possível informar os percentuais de tributação para PIS e COFINS de forma geral ou para os produtos e grupos de produtos considerados exceções.

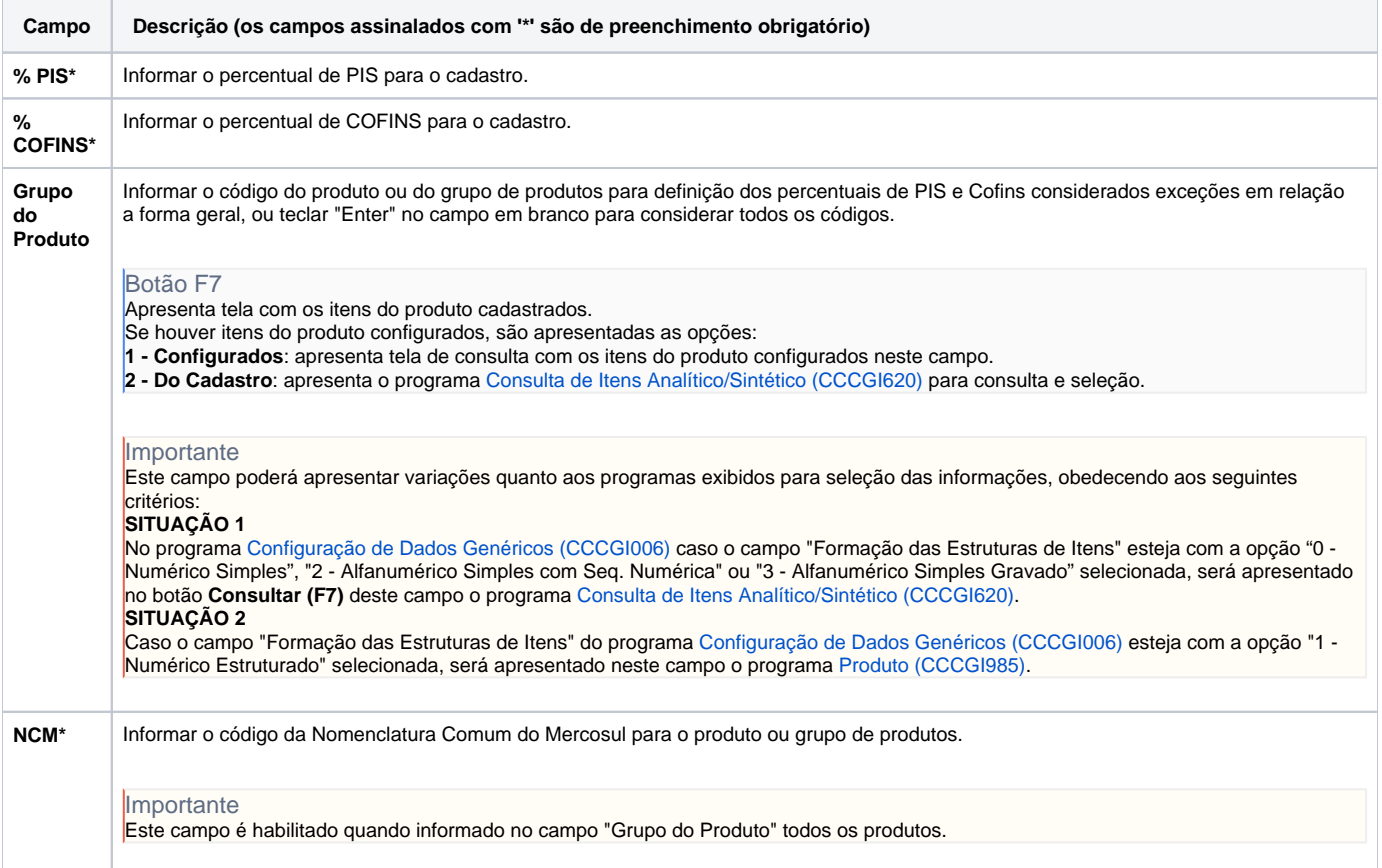

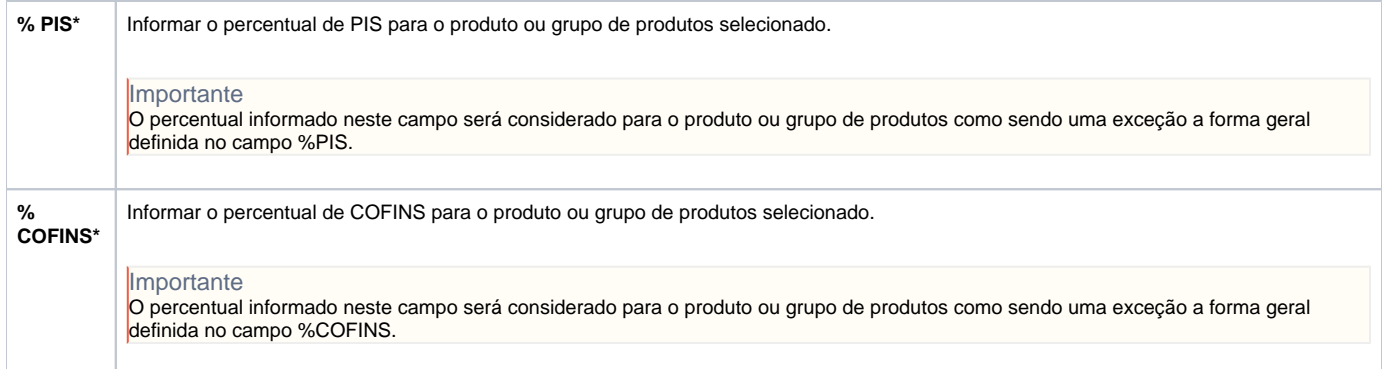

#### Atenção

As descrições das principais funcionalidades do sistema estão disponíveis na documentação do [Consistem ERP Componentes.](http://centraldeajuda.consistem.com.br/pages/viewpage.action?pageId=56295436) A utilização incorreta deste programa pode ocasionar problemas no funcionamento do sistema e nas integrações entre módulos.

Exportar PDF

Esse conteúdo foi útil?

Sim Não